# Inventário

### Inventário, quais Sistemas estão aptos?

- Comercial
- Fatind
- ERP 4 g
- Confecção
- Fiscal
- Anexovii

# *Custo dos produtos*

# *Calculo de custo dos produtos*

### • **Custo Reposição:**

• É o custo real de entrada do produto (sem impostos), podendo ser real ou contábil de acordo com as configurações.

### • **Custo de Compra:**

• É o custo real de entrada do produto, com impostos Podendo ser real ou contábil de acordo com as configurações.

### • **Custo Médio:**

• É o custo contábil ou gerencial do produto com base no custo de compra contábil ou gerencial, onde este calcula o valor de origem do movimento do custo médio.), calculado através da media, Exemplo:

### *Calculo de custo dos produtos*

#### **Fórmula para Saldo Inicial e Custo Inicial igual a ZERO**

Custo Médio = ( (Saldo Inicial X Custo Inicial) + (Qtd Compra X Custo Unitário Compra) ) / (Saldo Inicial + Saldo Compra).

#### **Fórmula quando já existir movimento:**

Custo Médio = ((Saldo antes da Entrada X Custo Médio antes da Entrada) + (Saldo da Compra X Custo Unitário da Compra)) / (Saldo anterior a Compra + Quantidade da Compra).

### *Calculo de custo dos produtos*

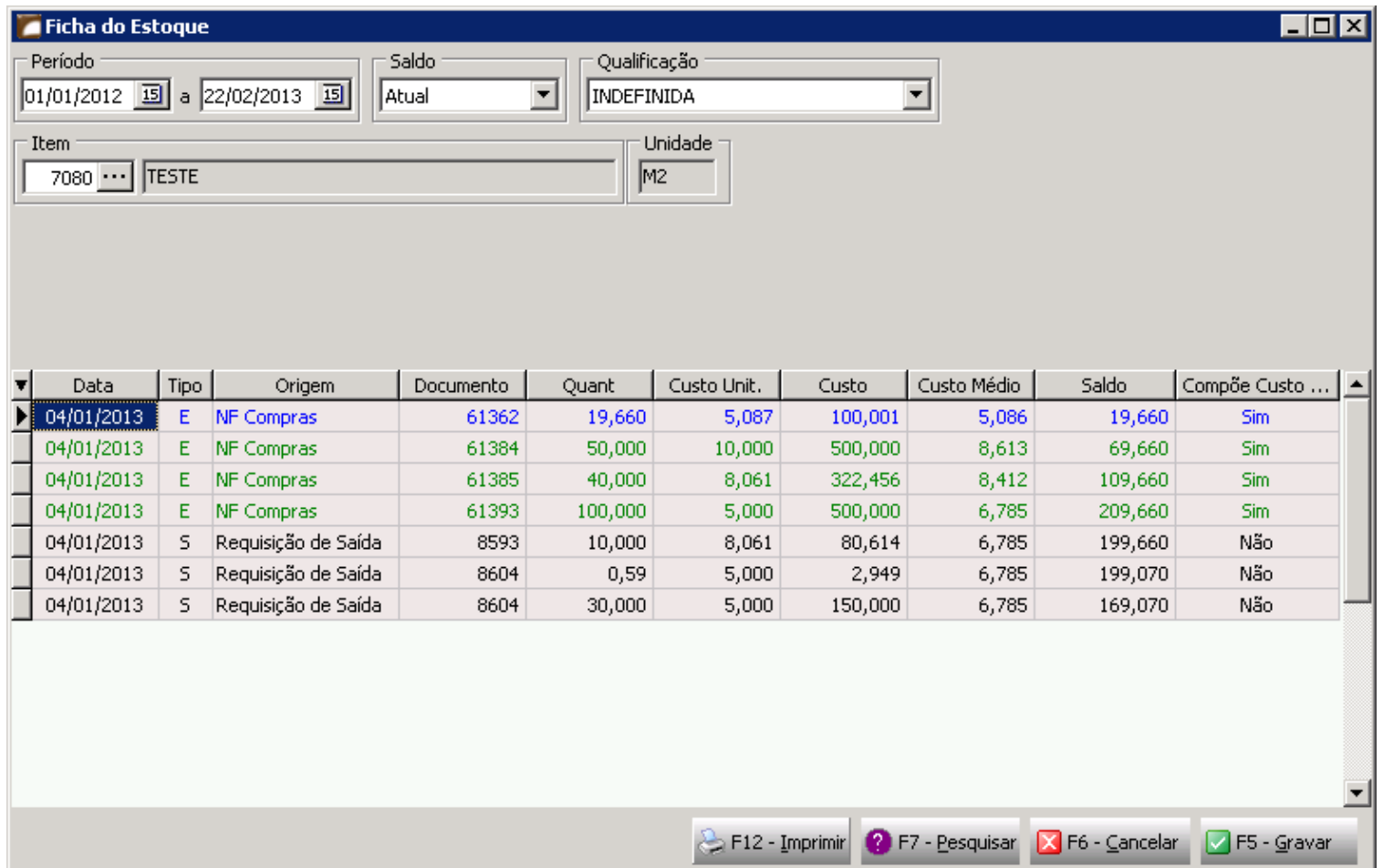

• Qual a finalidade do Inventário?

R) Inventário é o procedimento administrativo que consiste no levantamento físico e financeiro de todos os bens móveis, nos locais determinados, cuja finalidade é a perfeita compatibilização entre o registrado e o existente, bem como sua utilização e o seu estado de conservação.

• Quais empresas estão obrigadas?

R) Estão obrigados a apresentar este registro, todos os contribuintes que utilizam processamento de dados, ficando dispensado quando o estabelecimento utilizar sistema eletrônico de processamento de dados somente para a escrituração de livro fiscal.

• Qual período de envio?

R) Depende da obrigação da sua empresa, existe empresas que tem que enviar o [inventario](http://www.contabeis.com.br/termos-contabeis/inventario) mensal por causa de algum regime especial ou até mesmo da legislação do estado.

O prazo de entrega do [inventario](http://www.contabeis.com.br/termos-contabeis/inventario) das empresas normais devem ser enviados ate fevereiro do ano seguinte com as informações do dia 31/12.

Veja na sua legislação o prazo de entrega quando obrigado ao [SPED](http://www.contabeis.com.br/termos-contabeis/sped) FISCAL, aqui no meu estado não mudou nada do livro em papel.

Qual a forma de envio? SPED e SINTEGRA.

• Que tipo de movimento é enviado?

R) Contábeis.

• Qual é o tipo de arquivo gerado pelo Inventário no arquivo RICMS?

R) 74 - <http://faroltributario.blogspot.com.br/2011/04/registro-tipo-74-registros-de.html>  $SPED = Bloco H$ .

• O custo médio do inventário é o mesmo da R.C.P.E? (Se ajustado na R.C.P.E estará corrigido no inventário (Todos os sistemas)?)

R) O Custo médio do inventário é resultado dos lançamentos da RCPE. Ou seja, se ajustar os valores dos lançamentos, automaticamente irá alterar no cálculo do custo médio.

No caso do Fatind, para listar a RCPE considera os MOVIMENTOS DA RCPE (gravado para as fichas de RCPE), e para calcular o custo médio das fichas de RCPE, considera os lançamentos do compras no módulo estoque.

• Como alterar o custo médio do item?

R) ERP = Pelos Lançamentos, Pela Ficha de Estoque, no cadastro do Inventário. Comércio = Nos Lançamentos e Pela Ficha de Estoque.

Fatind = No cadastro da MP ou No cadastro da Ficha da RCPE.

- Há informação no parâmetro que deva ser marcada para que tal informação seja gerada/calculada? R) ERP e Comercial = Informar a fórmula do Custo. Fatind = Definir corretamente o Padrão pra Custo.
- É possível a geração de inventário manual?  $R$ ) Fatind = Sim. ERP e Comércio = Não
- O inventário gerado pelo RICMS é o mesmo gerado pela RCPE? Ou deveria ser? R) RICMS é o arquivo gerado para validar no Sintegra. É gerado pelo Livro, Anexo ou ERP.

- Por que há Matérias primas com entrada (compras) e o custo zerado? Deveria ocorrer? R) Não deveria ocorrer. No caso do comércio e ERP pode ser porque falta informar no parâmetro a fórmula do custo. No Fatind, pode estar relacionado à Natureza de Operação.
- Quando implantar sistema, e o custo não foi gerado. O que fazer para corrigir? R) Fatind = Informar no cadastro da Matéria Prima o Custo. Entrada Via estorno. ERP e Comércio = Ficha de Estoque.
- Em caso de implantação, onde e como fazer o registro das entradas (inventário) de maneira que o custo fique correto?
	- R) Fatind = Se for início, pode fazer pelo Estorno ou efetuar o lançamento pelo compras.
	- ERP = Pelo Estorno ou pela Requisição de Entrada.
	- Comércio = Pelo Estorno, ou, mediante uma prévia análise do caso, pode lançar pelo Entrada de Compras.
- Onde é gerado o arquivo de inventário buscando o valor médio?
	- R) ERP = Módulo Estoque / Livro Fiscal.
	- Fatind = Exporta os dados para o AnexoVII ou Livro Fiscal.
	- Comércial = Exporta os dados para o AnexoVII ou Livro Fiscal.
- $\cdot$   $\rightarrow$  0 inventário é a posição do estoque, o quantitativo é originado pelos movimentos de estoque. O Custo Médio também é apurado de acordo com a movimentação do estoque.

- Como faço para retirar um item do inventário?
	- R) ERP = Zerar o Saldo.

Fatind e Comércial = Os arquivos são exportados para os programas LIVRO FISCAL e ANEXOVII, onde pode ser totalmente manipulado.

• Como corrigir inventário pela R.C.P.E?

R) ERP e Comércio é pela manutenção dos movimentos. Quanto ao Fatind, se for valor do custo, no cadastro da Ficha, se for quantidade, ajustando os MOVIMENTOS DA RCPE.

• O que é Inventário?

R) É a posição do estoque físico da empresa.

• Qual o custo correto a ser usado?

R) ERP = Para matéria prima é o custo médio, para item de fabricação própria pode ser X% do maior valor da venda.

Fatind = É o custo informado na Ficha da RCPE.

Comércio = O usuário irá optar.

• Qual a diferença entre a exportação para inventário no anexovii e Livro Fiscal?

R) Cliente que não possui contrato para utilização do Livro, irá gerar o inventário pelo Livro Fiscal.

- Quais rotinas são necessárias para geração inventário?
- Qual a formula do custo médio?
- Quais registros (entrada ou saída) que alterados, influenciam no custo médio do item?
- O uso do estorno de saldo é correto, ou prejudicial para o inventário, e valor do mesmo? R) O estorno existe para adequar a posição do estoque ao estoque físico real, considerando possíveis perdas.
- Onde o Inventário deve ser ajustado? No sistema gerador, ou transmissor. Ex: Anexovii, Livro Fiscal
- Qual a utilização da rotina CONFERE MOVIMENTO ESTOQUE PELO RICMS disponível no Anexovii? Essa rotina é para ser divulgada para o cliente?
- Como funciona o inventário de produto em elaboração? Onde deve ser informado? O que muda em relação ao fisico?

R ) ERP = Quantidade no Estorno de Saldo Elaboração e Valor no cadastro do inventário. Fatind = Ficha de RCPE.

- Como inserir o custo para o produto acabado?
	- R) ERP = Pela Apuração de Custo (X% do estoque físico); X% do maior valor de venda; Custo Médio. Fatind = Pela rotina automática na Ficha da RCPE, que é X% do maior valor de Venda.
- Qual procedimento correto quando há mudança na descrição de um item, ou em sua codificação?
- Qual é o custo correto do produto acabado a ser usado no inventário?